## $2009$

## experimentally provided by the set of the set of the set of the set of the set of the set of the set of the set of the set of the set of the set of the set of the set of the set of the set of the set of the set of the set

https://www.100test.com/kao\_ti2020/645/2021\_2022\_\_E5\_AE\_81\_ E6\_B3\_A2\_E5\_B8\_822\_c44\_645018.htm id="tb42" class="xx21">  $\approx$  2009

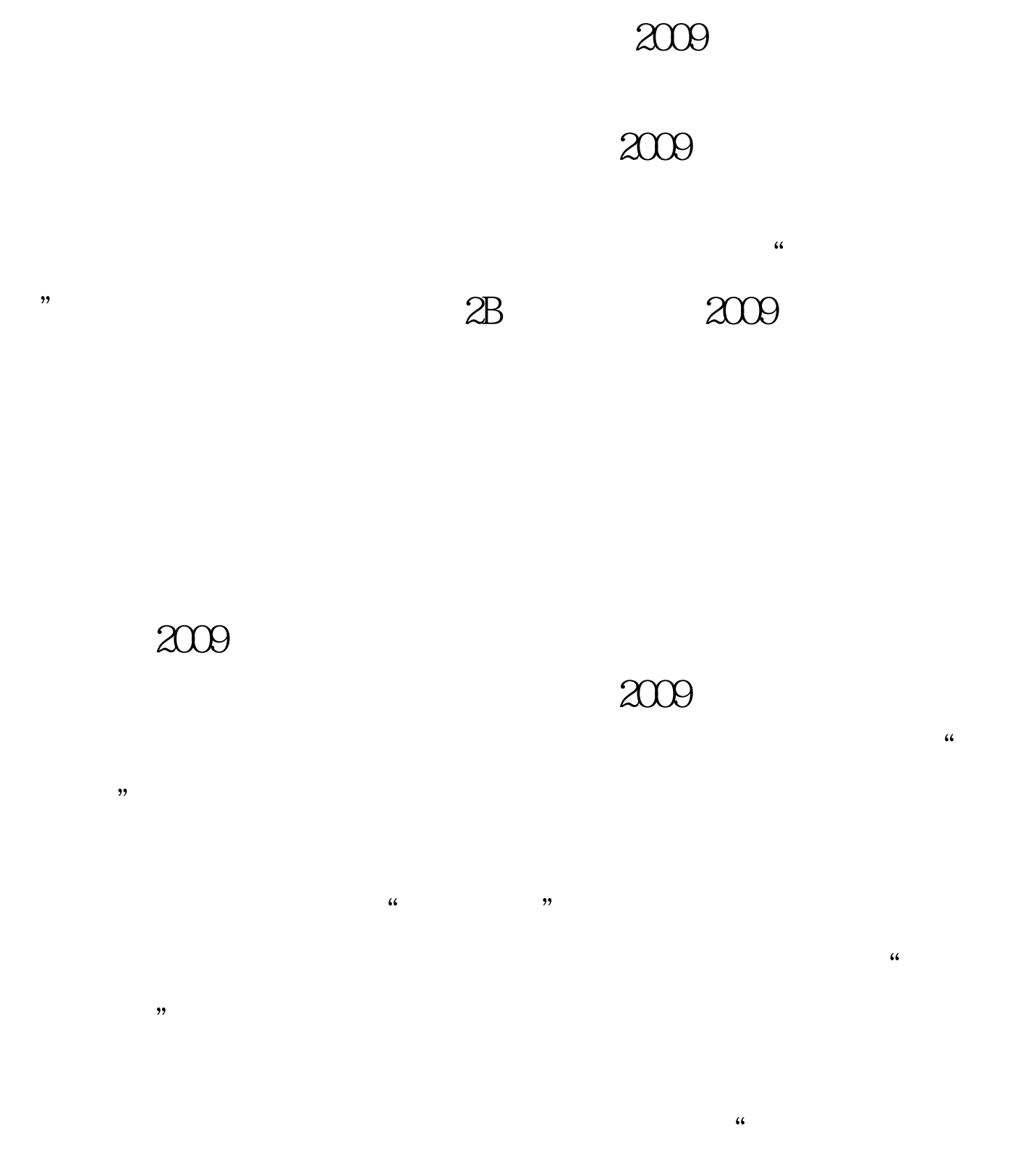

 $\chi$ 

0.5-0.7

1:2009  $\times \times \times \times$ 

2 2009  $100T$ est www.100test.com